# King Fahd University of Petroleum & Minerals Computer Engineering Dept

**COE 541 - Design and Analysis of Local Area Networks** 

**Term 051** 

Dr. Ashraf S. Hasan Mahmoud

Rm 22-148-3

Ext. 1724

Email: ashraf@ccse.kfupm.edu.sa

5/2005 Dr. Ashraf S. Hasan Mahmoud

**Queuing Model** 

Consider the following system:

A(t) N(t) = A(t) - D(t) D(t)

ith customer arrives at time  $S_i$ Queueing System

$$\begin{aligned} T_{:} &= D_{:} - A_{:} & W_{i} &= T_{i} - S_{i} \\ &= D_{i} - A_{i} - S_{i} \end{aligned}$$

A(t) – number of arrivals in (0, t]

D(t) – number of departures in (0, t]

N(t) – number of customers in system in (0,t]

T<sub>i</sub> – duration of time spent in system for ith customer

W<sub>i</sub> – duration of time spent waiting for service for ith customer

#### **Example: Queueing System**

Problem: A data communication line delivers a block of information every 10 microseconds. A decoder check each block for errors and corrects the errors if necessary. It takes 1 microsecond to determine whether the block has any errors. If the block has one error it takes 5 microseconds to correct it and it has more than 1 error it takes 20 microseconds to correct the error. Blocks wait in the queue when the decoder falls behind. Suppose that the decoder is initially empty and that the number of errors in the first 10 blocks are: 0, 1, 3, 1, 0, 4, 0, 1, 0, 0.

- a) Plot the number of blocks in the decoder as a function of time.
- b) Find the mean number of blocks in the decoder
- c) What percent of the time is the decoder empty?

10/5/2005

Dr. Ashraf S. Hasan Mahmoud

3

#### **Example: Queueing System - cont'd**

#### **Solution:**

Interarrival time = 10 usec

**Service time = 1 if no errors** 

1+5 if 1 error

1+20 if more than 1 error

The queue parameters (A, D, S, and W) are shown below:

| Block #:  | 1  | 2  | 3  | 4  | 5  | 6  | 7  | 8  | 9  | 10  |
|-----------|----|----|----|----|----|----|----|----|----|-----|
| Arrivals: | 10 | 20 | 30 | 40 | 50 | 60 | 70 | 80 | 90 | 100 |
| Errors:   | 0  | 1  | 3  | 1  | 0  | 4  | 0  | 1  | 0  | 0   |
| Service:  | 1  | 6  | 21 | 6  | 1  | 21 | 1  | 6  | 1  | 1   |
| Departs:  | 11 | 26 | 51 | 57 | 58 | 81 | 82 | 88 | 91 | 101 |
| Waiting:  | 0  | 0  | 0  | 11 | 7  | 0  | 11 | 2  | 0  | 0   |

10/5/2005

Dr. Ashraf S. Hasan Mahmoud

#### **Example: Queueing System - cont'd**

#### **Solution:**

Using the previous results and knowing that N(t) = A(t) - D(t)One can produce the following results

```
Average no of customers in system = 0.950

Average customer waiting time = 3.100 microsec
Maximum simulation time
                                     = 101.000 microsec
Duration server busy
                                    = 65.000
Server utilization
                                     = 0.6436
Server idle
                                     = 0.3564
```

The following Matlab code can be used to solve this queue system (Note the code is general – it solves any system provided The Arrivals vector A, and the service vector S)

10/5/2005 Dr. Ashraf S. Hasan Ma

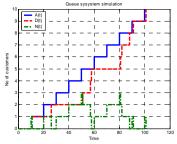

### **Example: Queueing System - cont'd**

```
0001 %
0002 % Problem 9.3 - Leon Garcia's book
0003 clear all
0004 A = [10:10:100];
0005 Brrors = [0 1 3 1 0 4 0 1 0 0];
0005 Brecos(size(A));
0007 P = zeros(size(A));
0007 % this loop to computes service times
0101 for i=1:length(A);
     0009 * this Dop to computes service time
0010 for i=1:length(A);
0011 if (Errors(i)==0) S(i) = 1;
0012 else
0013 if (Errors(i)==1) S(i) = 6;
0014 else
                            s(i) = 21;
end
                    end % this section computes the departure time for ...
    0017
0018
0019
the ith u
                   user
if (i>1) % this is not the first user
if (D(i-1) < A(i)) D(i) = A(i) + S(i);
else
D(i) = D(i-1) + S(i);
end</pre>
                   D(i) = A(i)+S(i);
end
%
                     % compute waiting time
W(i) = D(i) - A(i) - S(i);
10/5/2005
```

#### **Example: Queueing System - cont'd**

```
0076 % Display results
0077 fprintf('Block #: '); fprintf('%3d ', (1:1:length(A))); fprintf('\n');
0078 fprintf('Arrivals: '); fprintf('\add ', A); fprintf('\n');
0078 fprintf('Arrivals: '); fprintf('\add ', A); fprintf('\n');
0080 fprintf('Berose: '); fprintf('\add ', B); fprintf('\n');
0081 fprintf('Bepartes: '); fprintf('\add ', B); fprintf('\n');
0082 fprintf('Auxiling: '); fprintf('\add ', B); fprintf('\n');
0082 fprintf('Auxiling: '); fprintf('\add ', B); fprintf('\n');
0082 fprintf('Auxiling: '); fprintf('\add ', B); fprintf('\n');
0083 fprintf('Awarage customer waiting time = \forall '.3f microsec\un', T(k));
0084 fprintf('Awarage customer waiting time = \forall '.3f microsec\un', T(k));
0087 fprintf('Paration server busy = \forall '.3f microsec\un', T(k));
0089 fprintf('Server utilization = \forall '.3f microsec\un', \underset \underset \underse
```

7

#### **Number of Customers in System**

- Blue curve: A(t)
- Red curve: D(t)
- Total time spent in the system for all customers = area in between two curves

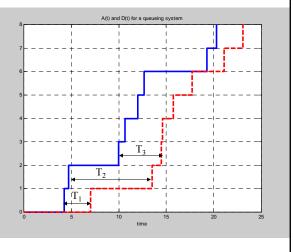

10/5/2005

Dr. Ashraf S. Hasan Mahmoud

#### Little's Formula

Little's formula:

$$E[N] = \lambda E[T]$$

Holds for many service disciplines and for systems with arbitrary number of servers. It holds for many interpretations of the system as well

10/5/2005

Dr. Ashraf S. Hasan Mahmoud

9

#### **Example 1:**

 Problem: Let Ns(t) be the number of customers being served at time t, and let τ denote the service time. If we designate the set of servers to be the "system"m then Little's formula becomes:

$$\mathsf{E}[\mathsf{Ns}] = \lambda \mathsf{E}[\tau]$$

Where E[Ns] is the average number of busy servers for a system in the steady state.

10/5/2005

Dr. Ashraf S. Hasan Mahmoud

#### Example 1: cont'd

Note: for a single server Ns(t) can be either 0 or  $1 \rightarrow E[Ns]$  represents the portion of time the server is busy. If  $p_0 = Prob[Ns(t) = 0]$ , then we have

1 - 
$$p_0 = E[Ns] = \lambda E[\tau]$$
, Or  $p_0 = 1 - \lambda E[\tau]$ 

The quantity  $\lambda \text{E}[\tau]$  is defined as the utilization for a single server. Usually, it is given the symbol  $\rho$ 

$$\rho = \lambda E[\tau]$$

For a c-server system, we define the utilization (the fraction of busy servers) to be

$$\rho = \lambda E[\tau] / c$$

10/5/2005

Dr. Ashraf S. Hasan Mahmoud

11

#### The M/M/1 Queue

- Consider a single server system where customers arrive according to a Poisson process of rate λ
  - inter-arrival times are iid exponential r.v. with mean 1/λ
- Assume the service times are iid exponential r.v. with mean  $1/\mu$
- Assume the inter-arrival times and service times are independent
- Assume the system can accommodate unlimited number of customers

10/5/2005

Dr. Ashraf S. Hasan Mahmoud

#### The M/M/1 Queue - cont'd

- What is the steady state pmf of N(t), the number of customers in the system?
- What is the PDF of T, the total customer delay in the system?

10/5/2005

Dr. Ashraf S. Hasan Mahmoud

13

#### The M/M/1 Queue - cont'd

Consider the transition rate diagram for M/M/1 system

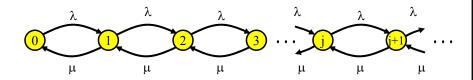

- Note:
  - System state number of customers in systems
  - λ is rate of customer arrivals
  - μ is rate of customer departure

10/5/2005

Dr. Ashraf S. Hasan Mahmoud

### The M/M/1 Queue - Distribution of Number of Customers

 Writing the global balance equations for this Markov chain and solving for Prob[N(t) = j], yields (refer to previous example)

$$\begin{aligned} \textbf{p}_j &= \text{Prob}[\textbf{N}(\textbf{t}) = \textbf{j}] \\ &= (\textbf{1}\text{-}\rho)\rho^{\textbf{j}} \\ \text{for } \rho &= \lambda/\mu < \textbf{1} \end{aligned}$$

Note that for  $\rho = 1$   $\rightarrow$  arrival rate  $\lambda =$  service rate  $\mu$ 

10/5/2005

Dr. Ashraf S. Hasan Mahmoud

15

### The M/M/1 Queue - Expected Number of Customers

 The mean number of customer is given by

$$E[N] = \sum_{j} Prob[N(t) = j]$$

= 
$$\rho$$
 / (1- $\rho$ )

10/5/2005

Dr. Ashraf S. Hasan Mahmoud

## The M/M/1 Queue - Mean Customer Delay

 The mean total customer delay in the system is found using Little's formula

$$E[T] = E[N]/ λ$$
  
=  $(ρ/λ) / (1-ρ)$   
=  $1/(μ - λ)$ 

10/5/2005

Dr. Ashraf S. Hasan Mahmoud

17

### The M/M/1 Queue - Mean Queueing Time

 The mean waiting time in queue is given by

$$\mathbf{E[W]} = \mathbf{E[T]} - \mathbf{E[\tau]}$$
$$= \rho / (\mathbf{1} - \rho) \quad \mathbf{E[\tau]}$$

10/5/2005

Dr. Ashraf S. Hasan Mahmoud

#### The M/M/1 Queue - Mean Number in Queue

Again we employ Little's formula:

$$E[Nq] = \lambda E[W]$$

$$= \rho^2 / (1-\rho)$$

Remember:

server utilization  $\rho = \lambda/\mu = 1-p_0$ 

All previous quantities E[N], E[T], E[W], and  $E[Nq] \rightarrow \infty \text{ as } \rho \rightarrow 1$ 

10/5/2005

Dr. Ashraf S. Hasan Mahmoud

19

### **Scaling Effect for M/M/1 Queues**

- Consider a queue of arrival rate  $\lambda$  whose service rate is  $\mu$ 
  - $\rho = \lambda/\mu$
  - The expected delay E[T] is given by  $E[T] = (1/\mu) / (1-\rho)$
- If the arrival rate increases by a factor of K, then we either
  - 1. Have K queueing systems, each with a server of rate μ
  - 2. Have one queueing system with a server of rate K<sub>µ</sub>
- Which of the two options will perform 10/5/2 better?

Dr. Ashraf S. Hasan Mahmoud

### Scaling Effect for M/M/1 Queues - cont'd

 Example: K = 2: M/M/1 and M/M/2 systems with the same arrival rate and the same maximum processing rate

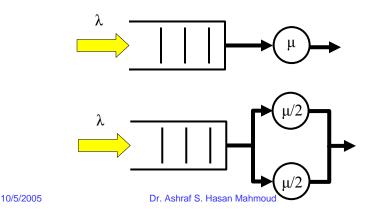

### Scaling Effect for M/M/1 Queues - cont'd

- Case 1: K queueing systems
  - Identical systems
  - E[T] is the same for all E[T] =  $(1/\mu) / (1-\rho)$
- Case 2: 1 queueing system with server of rate K<sub>μ</sub>
  - $\rho$  for this system = (K $\lambda$ ) /(K $\mu$ ) =  $\lambda/\mu$  same as the original system
  - $E[T'] = (1/(K\mu)) / (1-\rho) = (1/K) E[T]$
- Therefore, the second option will provide a less total delay figure – significant delay performance improvement!

10/5/2005

Dr. Ashraf S. Hasan Mahmoud

#### **Arriving Customer's Distribution**

- Let Na be the number of customers found in the system by a customer arrival
- Prob[Na = k] ← is the arriving customer distribution
- (Refer to handout for proof) Prob[Na = k] = Prob[N(t) = k] =  $(1-\rho)\rho^k$

where Prob[N(t) = k] is the customer distribution at any time!! –

Dr. Ashraf S. Hasan Mahmoud

This is valid only for a POISSON ARRIVAL!

10/5/2005

23

### **Delay Distribution for M/M/1**

- We have shown before the mean delay,
   E[T] = (1/μ) / (1-ρ)
  - But what is the distribution for T?
- An arriving customer see's k customers ahead
  - Has to wait for k iid exp r.v. service times, each with mean  $1/\mu$
  - Then, our arriving customer will go to service for an exp r.v. service time of mean  $1/\mu$

10/5/2005

Dr. Ashraf S. Hasan Mahmoud

#### **Delay Distribution for M/M/1 - cont'd**

- Therefore, total delay, T, is the sum of k+1 iid exponential r.v. each with mean 1/μ
- The conditional (Na = k) distribution of T is given by the Gamma PDF (refer to Probability Theory slides)

$$f_T(x/N_a = k) = \frac{(\mu x)^k}{k!} \mu e^{-\mu x} \qquad x > 0$$

10/5/2005

Dr. Ashraf S. Hasan Mahmoud

25

#### **Delay Distribution for M/M/1 - cont'd**

 The PDF of T can be found be deconditioning on Na -

$$f_T(x) = \sum_{k=0}^{\infty} f_T(x/N_a = k) \Pr[N_a = k]$$

$$= \sum_{k=0}^{\infty} \frac{(\mu x)^k}{k!} \mu e^{-\mu x} (1-\rho) \rho^k$$

$$= (\mu - \lambda) e^{-(\mu - \lambda)x} \qquad x > 0$$

Therefore, the total delay, T, is a random variable \*exponentially distributed\* with mean  $1/(\mu-\lambda)$ 

10/5/2005

Dr. Ashraf S. Hasan Mahmoud

#### M/M/1/K - Finite Capacity Queue

- Consider an M/M/1 with finite capacity K  $< \infty$
- For this queue there can be at most K customers in the system
  - 1 being served
  - K-1 waiting
- A customer arriving while the system has K customers is BLOCKED (does not wait)!

10/5/2005

Dr. Ashraf S. Hasan Mahmoud

27

### M/M/1/K - Finite Capacity Queue - cont'd

- Transition rate diagram for this queueing system is given by:
  - N(t) A continuous-time Markov chain which takes on the values from the set {0, 1, ..., K}

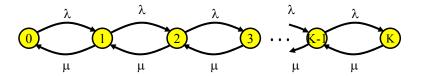

10/5/2005

Dr. Ashraf S. Hasan Mahmoud

### M/M/1/K - Finite Capacity Queue - cont'd

The global balance equations:

$$\begin{array}{ll} \lambda & p_0 = \mu p_1 \\ (\lambda + \mu) p_j = \lambda p_{j-1} + \mu p_{j+1} & \text{for j=1, 2, ..., K-1} \\ \mu & p_K = \lambda p_{K-1} \end{array}$$

→ Prob[N(t) = j] = 
$$p_j$$
 j=0,1, ..., K; ρ<1  
=  $(1-\rho)\rho^j/(1-\rho^{K+1})$ 

When  $\rho = 1$ ,  $p_j = 1/(K+1)$  (all states are equiprobable)

10/5/2005

Dr. Ashraf S. Hasan Mahmoud

29

## M/M/1/K - Mean Number of Customers

Mean number of customers, E[N] is given by:

$$E[N] = \sum_{j=0}^{K} j \Pr[N(t) = j]$$

$$= \begin{cases} \frac{\rho}{1-\rho} - \frac{(K+1)\rho^{K+1}}{1-\rho^{K+1}} & \rho < 1\\ K/2 & \rho = 1 \end{cases}$$

10/5/2005

Dr. Ashraf S. Hasan Mahmoud

#### M/M/1/K - Blocking Rate

- A customer arriving while the system is in state K is BLOCKED (does not wait)!
- Therefore, rate of blocking, λ<sub>b</sub> is given by

$$\lambda_b = \lambda p_K$$

• The actual arrival rate into the system is  $\boldsymbol{\lambda}_{a}$  given

$$\lambda_{a} = \lambda - \lambda_{b}$$
$$= \lambda(1 - p_{\kappa})$$

10/5/2005

Dr. Ashraf S. Hasan Mahmoud

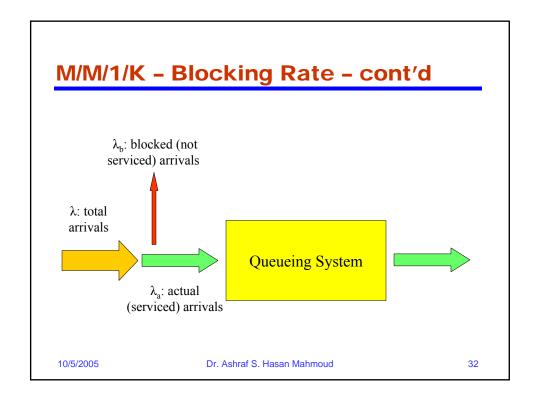

#### M/M/1/K - Mean Delay

The mean total delay E[T] is given by

$$E[T] = E[N] / \lambda_a$$

10/5/2005

Dr. Ashraf S. Hasan Mahmoud

33

### **Multi-Server Systems: M/M/c**

- The transition rate diagram for a multiserver M/M/c queue is as follows:
  - Departure rate =  $k\mu$  when k servers are busy

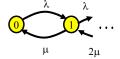

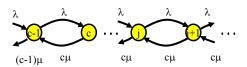

10/5/2005

Dr. Ashraf S. Hasan Mahmoud

### Multi-Server Systems: M/M/c - cont'd

 When k servers are busy, the time until the next departure is given by:

$$X = \min(\tau_1, \tau_2, ..., \tau_k)$$

where  $\tau_i$  are iid exponential r.v. with mean  $1/\mu$ 

The CDF for X is given by (refer to definition)

$$\begin{aligned} \text{Prob}[X > t] &= \text{Prob}[\min(\tau_{1}, \tau_{2}, ..., \tau_{k}) > t] \\ &= \text{Prob}[\tau_{1} > t, \tau_{2} > t, ..., \tau_{k} > t] \\ &= \text{Prob}[\tau_{1} > t] \text{ Prob}[\tau_{2} > t] ... \text{ Prob}[\tau_{k} > t] \\ &= e^{-\mu t} e^{-\mu t} ... e^{-\mu t} \\ &= e^{-k\mu t} \end{aligned}$$

Therefore, the time till the next departure (X) is an exponentially distributed r.v. with mean  $1/(k\mu)$ 

10/5/2005

Dr. Ashraf S. Hasan Mahmoud

35

### Multi-Server Systems: M/M/c - cont'd

Writing the global balance equations:

$$\begin{array}{lll} \lambda & p_0 = \mu p_1 \\ j \mu & p_j = \lambda p_{j-1} & \text{for } j = 1, \, 2, \, ..., \, c \\ c \mu & p_j = \lambda p_{j-1} & \text{for } j = c, \, c + 1, \, ... \end{array}$$

**→** 

$$p_j = a^j/j! p_0$$
 (for j=1, 2, ..., c) and  $p_i = \rho^{j-c}/c! a^c p_0$  (for j=c, c+1, ...)

where  $a = \lambda/\mu$  and  $\rho = a/c$ 

10/5/2005

Dr. Ashraf S. Hasan Mahmoud

### Multi-Server Systems: M/M/c - cont'd

To find p<sub>0</sub>, we resort to the fact that Σ p<sub>i</sub> = 1

$$p_0 = \left\{ \sum_{j=0}^{c-1} \frac{a^j}{j!} + \frac{a^c}{c!} \frac{1}{1-\rho} \right\}^{-1}$$

The probability that an arriving customer has to wait

Prob[W > 0] = Prob[N 
$$\geq$$
 c]  
=  $p_c + p_{c+1} + p_{c+2} + ...$   
=  $p_c/(1-\rho)$ 
Erlang-C formula

10/5/2005

Dr. Ashraf S. Hasan Mahmoud

37

### Multi-Server Systems: M/M/c - cont'd

 The mean number of customers in queue (waiting):

$$E[N_q] = \sum_{j=c}^{\infty} (j-c) \Pr[N(t) = j]$$

$$= \sum_{j=c}^{\infty} (j-c) \rho^{j-c} p_c$$

$$= \frac{\rho}{(1-\rho)^2} p_c$$

$$= \frac{\rho}{1-\rho} \Pr[W > 0]$$

10/5/2005

Dr. Ashraf S. Hasan Mahmoud

### Multi-Server Systems: M/M/c - cont'd

The mean waiting time in queue:

$$E[W] = E[N_q]/\lambda$$

The mean total delay in system:

$$E[T] = E[W] + E[\tau]$$
$$= E[W] + 1/\mu$$

The mean number of customers in system:

 $E[N] = \lambda E[T]$  $= E[N_a] + a$ 

Why?

10/5/2005

Dr. Ashraf S. Hasan Mahmoud

39

#### Example 2:

- A company has a system with four private telephone lines connecting two of its sites.
   Suppose that requests for these lines arrive according to a Poisson process at rate of one call every 2 minutes, and suppose that call durations are exponentially distributed with mean 4 minutes. When all lines are busy, the system delays (i.e. queues) call requests until a line becomes available.
- Find the probability of having to wait for a line.
- What is the average waiting time for an incoming call?

10/5/2005

Dr. Ashraf S. Hasan Mahmoud

#### Example 2: cont'd

```
• Solution:

\lambda = \frac{1}{2}, \frac{1}{\mu} = 4, c = 4 \Rightarrow a = \frac{\lambda}{\mu} = 2

\Rightarrow \rho = a/c = \frac{1}{2}

p_0 = \{1+2+2^2/2!+2^3/3!+2^4/4! (1/(1-\rho))\}^{-1}

= \frac{3}{23}

p_c = \frac{a^c}{c!} p0

= \frac{2^4}{4!} \times \frac{3}{23}

(1) Prob[W > 0] = \frac{p_c}{(1-\rho)}

= \frac{2^4}{4!} \times \frac{3}{23} \times \frac{1}{(1-1/2)}

= \frac{4}{23}

\approx 0.17

(2) To find E[W], find E[Nq] ...

E[Nq] = \frac{\rho}{(1-\rho)} * Prob[W>0] = 0.1739

E[W] = E[Nq]/\lambda = 0.35 min
```

10/5/2005

Dr. Ashraf S. Hasan Mahmoud

41

#### Waiting Time Distribution for M/M/c

- An arriving customer to the system, either
  - Does not wait, if number of busy servers is less than c
  - Does wait if number of busy servers is c
- If there are k > 0 customers waiting (as observed by an arriving customer), the total waiting time for the arriving customer = the sum of: remaining service time of the earliest job to finish + service time for these k customers
  - i.e.  $W = \tau + \tau_1 + \tau_2 + ... + \tau_k$ , where  $\tau$ 's  $\sim$  iid exponentially distributed r.v. with mean  $E[\tau] = 1/\mu$

10/5/2005

Dr. Ashraf S. Hasan Mahmoud

test

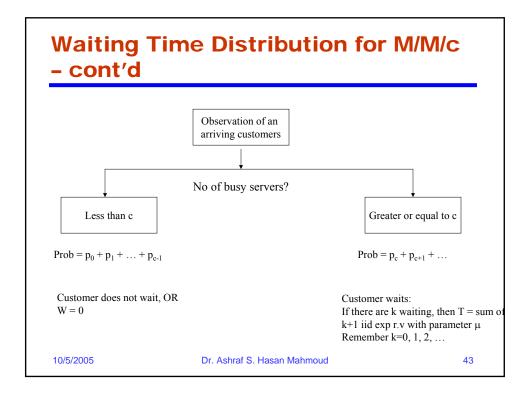

### Waiting Time Distribution for M/M/c - cont'd

 We have seen before that (given there are k ahead), the distribution of W follows the gamma distribution with parameter cμ. I.e.

$$f_W(x/N = c + k) = \frac{(c\mu x)^k}{k!} c\mu e^{-c\mu x}$$
  $x > 0, k = 0,1,2,...$ 

10/5/2005

Dr. Ashraf S. Hasan Mahmoud

### Waiting Time Distribution for M/M/c - cont'd

We can find the overall pdf of W given N
 c (i.e. summing over all ks) as follows:

$$f_W(x/W > 0) = \sum_{k=0}^{\infty} f_W(x/N = c + k) \Pr[N = c + k]$$
  $x > 0$ 

• Equivalently, we can write:

$$F_W(x/W > 0) = \sum_{k=0}^{\infty} F_W(x/N = c + k) \Pr[N = c + k]$$
  $x > 0$ 

10/5/2005

Dr. Ashraf S. Hasan Mahmoud

45

### Waiting Time Distribution for M/M/c - cont'd

But (refer to handout for proof)

$$Pro[N = c + k/N \ge c] = (1-\rho)\rho^k$$
  $k=0,1,2...$ 

 Substituting in previous formula for F<sub>w</sub>(x/W>0) and simplifying, yields

$$F_W(x/W > 0) = 1 - e^{-c(1-\rho)x}$$
  $x > 0$ 

This is all assuming the customer will have to wait!!

10/5/2005

Dr. Ashraf S. Hasan Mahmoud

### Waiting Time Distribution for M/M/c - cont'd

 The general expression for the CDF (waiting and not waiting):

$$\begin{split} F_W(x) &= \Pr[W = 0] \times 1 + F_W(x/W > 0) \Pr[W > 0] \\ &= 1 - \Pr[W > 0] e^{-c\mu(1-\rho)x} & x > 0 \\ &= 1 - \frac{p_c}{1-\rho} e^{-c\mu(1-\rho)x} & x > 0 \end{split}$$

10/5/2005

Dr. Ashraf S. Hasan Mahmoud

47

### Multi-Server Systems: M/M/c/c

- The transition rate diagram for a multiserver with no waiting room (M/M/c/c) queue is as follows:
  - Departure rate = k
     μ when k servers are busy

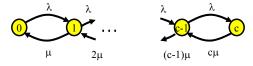

10/5/2005

Dr. Ashraf S. Hasan Mahmoud

### PMF for Number of Customers for M/M/c/c

 Writing the global balance equations, one can show:

$$p_j = a^j/j! p_0$$
 (for j=0, 1, ..., c)

where  $a = \lambda/\mu$  (the offered load)

• To find  $p_0$ , we resort to the fact that  $\sum p_j = 1$ 

$$p_0 = \left\{ \sum_{j=0}^c \frac{a^j}{j!} \right\}^{-1}$$

10/5/2005

Dr. Ashraf S. Hasan Mahmoud

49

### **Erlang-B Formula**

 Erlang-B formula is defined as the probability that all servers are busy:

$$Pr[N = c] = p_c$$
= 
$$\frac{a_c / j!}{1 + a + a^2 / 2! + ... + a^c / c!}$$

10/5/2005

Dr. Ashraf S. Hasan Mahmoud

### **Expected Number of customers in** M/M/c/c

 The actual arrival rate into the system:

$$\lambda_a = \lambda(1 - p_c)$$

Average total delay figure:

$$E[T] = E[\tau]$$

Why?

Average number of customers:

$$E[N] = \lambda_a E[\tau]$$

10/5/2005

Dr. Ashraf S. Hasan Mahmoud

51

#### M/G/1 Queues

- Poisson arrival process (i.e. exponential r.v. interarrival times)
- Service time: general distribution f<sub>τ</sub>(x)
  - For M/M/1,  $f_r(x) = \mu e^{-\mu x}$  for x > 0
- The state of the M/G/1 system at time t is specified by
  - 1. N(t)
  - 2. The remaining (residual) service time of the customer being served

10/5/2005

Dr. Ashraf S. Hasan Mahmoud

#### The Residual Service Time

 Mean residual time (see example and derivation in handout) is given by

10/5/2005

Dr. Ashraf S. Hasan Mahmoud

53

### Mean Waiting Time in M/G/1

 The waiting time of a customer is the sum of the residual service time R' of the customer (if any) found in service and the Nq(t)= k-1 service time of the customers (if any) found in queue

$$E[W] = E[R'] + E[Nq] E[\tau]$$
$$= E[R'] + \lambda E[W] E[\tau]$$
$$= E[R'] + \rho E[W]$$

10/5/2005

Dr. Ashraf S. Hasan Mahmoud

#### Mean Waiting Time in M/G/1 - cont'd

- But residual service time R' (as observed by an arriving customers) is either
  - 0 is the server is free
  - R if the server is busy
- Therefore, mean of R' is given by

$$E[R'] = 0 \times Pro[N(t)=0] + E[R](1-Pro[N(t)=0])$$
  
=  $E[\tau^2]/(2E[\tau]) \times \rho$   
=  $\lambda E[\tau^2]/2$ 

10/5/2005

Dr. Ashraf S. Hasan Mahmoud

55

#### Mean Waiting Time in M/G/1 - cont'd

Substituting back, yields

$$\begin{aligned}
E[W] &= \frac{\lambda E[\tau^{2}]}{2(1-\rho)} \\
&= \frac{\lambda(\delta^{2}_{\tau} + E[\tau]^{2})}{2(1-\rho)} \\
&= \frac{\rho (1 + C_{\tau}^{2})}{2(1-\rho)} \\
&= \frac{2(1-\rho)}{2(1-\rho)}
\end{aligned}$$

Remember:

-  $\mathrm{E}[\tau^2] = \delta^2_{\tau} + \mathrm{E}[\tau]^2$ -  $C^2_{\tau} = \delta^2 \tau / \mathrm{E}[\tau]^2$ 

Pollaczek-Khinchin (P-K) Mean Value Formula

10/5/2005

Dr. Ashraf S. Hasan Mahmoud

#### Mean Delay in M/G/1 - cont'd

 The mean waiting time, E[T] is found by adding mean service time to E[W]:

10/5/2005

Dr. Ashraf S. Hasan Mahmoud

57

#### **Example 3:**

- <u>Problem</u>: Compare E[W] for M/M/1 and M/D/1 systems.
- Answer:

M/M/1: service time,  $\tau$ , is exponential r.v. with parameter  $\mu$ 

→ 
$$E[\tau] = 1/\mu$$
,  $E[\tau^2] = 2/\mu^2$ ,  $\delta^2_{\tau} = 1/\mu^2$ ,  $C^2_{\tau} = 1$ 

M/D/1: service time,  $\tau$ , is constant with value  $\tau = 1/\mu$ 

⇒ 
$$E[t] = 1/\mu$$
,  $E[\tau^2] = 1/\mu^2$ ,  $\delta^2_{\tau} = 0$ ,  $C^2_{\tau} = 0$ 

10/5/2005

Dr. Ashraf S. Hasan Mahmoud

#### Example 3: cont'd

Answer: cont'd

Substitute in P-K mean value formula M/M/1:

M/D/1: 
$$E[W_{M/D/1}] = \frac{\lambda E[\tau^2]}{2(1-\rho)} = \frac{\rho}{2(1-\rho)} E[\tau]$$

$$= \frac{1}{-1} E[W_{M/M/1}]$$

The waiting time in an M/D/1 queue is half of that of an M/M/1 system

10/5/2005

Dr. Ashraf S. Hasan Mahmoud

50

## M/G/1 with Priority Service Discipline

- Handles K priority classes of customers
- Head-of-line priority service discipline
- Type k = {1, 2, ..., K} arrive according to Poisson arrival process
- A separate queue is kept for each priority class
- Server utilization from type k customers:

$$\rho_{\mathbf{k}} = \mathbf{\lambda}_{\mathbf{k}} \, \mathbf{E}[\tau_{\mathbf{k}}]$$

Total server utilization

$$\rho = \rho_1 + \rho_2 + ... + \rho_K < 1$$

for a stable system

 Assume class 1 is the highest priority while class K is the lowest

10/5/2005

Dr. Ashraf S. Hasan Mahmoud

## Mean Waiting Time in M/G/1 with Priority Service Discipline

- An arriving customer of type 1 finds
   N<sub>a1</sub>(t) = k1 type 1 customers in queue
- Assuming FCFS for each queue
- The mean waiting time for type one customer:

$$\mathsf{E}[\mathsf{W}_1] = \mathsf{E}[\mathsf{R}''] + \mathsf{E}[\mathsf{N}_{\mathsf{q}1}] \, \mathsf{E}[\tau_1]$$

where E[R"] is the residual time of the customer (if any) found in service

10/5/2005

Dr. Ashraf S. Hasan Mahmoud

61

## Mean Waiting Time in M/G/1 with Priority Service Discipline - cont'd

We also know (Little's formula) that:

$$\mathsf{E}[\mathsf{N}_{\mathsf{q}1}] = \lambda_1 \, \mathsf{E}[\mathsf{W}_1]$$

Substituting and solving for  $E[W_1]$ , yields,

$$E[W_1] = E[R''] / (1-\rho_1)$$

10/5/2005

Dr. Ashraf S. Hasan Mahmoud

#### Mean Waiting Time in M/G/1 with Priority Service Discipline - cont'd

Consider a type 2 customer – Because of the priority scheme one can write

$$\mathbf{E}[\mathbf{W}_2] = \mathbf{E}[\mathbf{R}''] + \mathbf{E}[\mathbf{N}_{q1}] \mathbf{E}[\tau_1] + \mathbf{E}[\mathbf{N}_{q2}] \mathbf{E}[\tau_2] + \mathbf{E}[\mathbf{M}_1] \mathbf{E}[\tau_1]$$

#### Where

- E[R"] is the residual time of the customer (if any) found in service
- $E[N_{q1}] E[\tau_1]$  time to service already existing class 1 customers (remember  $E[N_{q1}] = \lambda_1 E[W_1]$ )
- $E[N_{q2}] E[\tau_2]$  time to service already existing class 2 customers (remember  $E[N_{q2}] = \lambda_2 E[W_2]$ )
- E[M<sub>1</sub>] E[τ<sub>1</sub>] time to service class 1 customers arriving during our customer waiting time - E[M<sub>1</sub>] = λ<sub>1</sub> E[W<sub>2</sub>]

10/5/2005

Dr. Ashraf S. Hasan Mahmoud

63

#### Mean Waiting Time in M/G/1 with Priority Service Discipline - cont'd

E[M<sub>1</sub>] is given by

$$E[M_1] = \lambda_1 E[W_2]$$

 Substituting and solving for E[W<sub>2</sub>], yields,

10/5/2005

Dr. Ashraf S. Hasan Mahmoud

## Mean Waiting Time in M/G/1 with Priority Service Discipline - cont'd

 In general we can show the mean waiting time for a customer of type k, E[W<sub>k</sub>] is given by

$$E[R'']$$

$$E[W_k] = ----- \rho_{k-1} (1 - \rho_1 ... - \rho_k)$$

10/5/2005

Dr. Ashraf S. Hasan Mahmoud

65

## Mean Waiting Time in M/G/1 with Priority Service Discipline - cont'd

- What is E[R"]?
- Remember R" is the residual service time of a customer (if any) found in service – of any type
- Recall that mean residual time E[R"] is computed by

$$E[R''] = \lambda E[\tau^2]/2$$
 (refer to slide 52)

But  $E[\tau^2]$  for which type of customers?

10/5/2005

Dr. Ashraf S. Hasan Mahmoud

### Mean Waiting Time in M/G/1 with Priority Service Discipline - cont'd

 E[τ²] – is the mean service-time squared for ANY type:

$$\mathsf{E}[\tau^2] = (\lambda_1/\lambda)\mathsf{E}[\tau_1^2] + (\lambda_2/\lambda)\mathsf{E}[\tau_2^2] + \dots + (\lambda_K/\lambda)\mathsf{E}[\tau_K^2]$$

where 
$$\lambda = \lambda_1 + \lambda_2 + ... \lambda_K$$

10/5/2005

Dr. Ashraf S. Hasan Mahmoud

67

## Mean Waiting Time in M/G/1 with Priority Service Discipline - cont'd

 Therefore, the mean waiting time of type k customers:

$$E[W_k] = \frac{\sum_{j=1}^{K} \lambda_j E[\tau_j^2]}{2(1 - \rho_1 - \dots - \rho_{k-1})(1 - \rho_1 - \dots - \rho_k)}$$

 The mean delay for type k customer is then equal to

$$E[T_k] = E[W_k] + E[\tau_k]$$

10/5/2005

Dr. Ashraf S. Hasan Mahmoud

### M/G/1 Analysis Using Embedded Markov Chain

 Pollaczek-Khinchin (P-K) Transform Equation

$$G_N(z) = \frac{(1-\rho)(z-1)\widehat{\tau}(\lambda(1-z))}{z-\widehat{\tau}(\lambda(1-z))}$$

#### where:

See derivation in handout

- G<sub>N</sub>(z): moment generating function of the r.v. N(t)
- $\hat{\tau}(s)$  is the Laplace transform of r.v.  $\tau$

10/5/2005

Dr. Ashraf S. Hasan Mahmoud

69

#### **Example 4:**

- Problem: Use the P-K transform equation to find the steady state pmf of an M/M/1
- Answer:

For an M/M/1 the steady state pmf for N(t) is given by (refer to slide 13)

$$p_j = Prob[N(t) = j]$$
$$= (1-\rho)\rho^j$$

10/5/2005

Dr. Ashraf S. Hasan Mahmoud

#### Example 4: cont'd

Answer: cont'd

The moment generating function,  $G_N(z)$ , is then given by

$$G_N(z) = \sum_{j=0}^{\infty} p_j z^j$$

$$= \sum_{j=0}^{\infty} (1 - \rho) \rho^j z^j$$

$$= \frac{(1 - \rho)}{(1 - \rho z)}$$

10/5/2005

Dr. Ashraf S. Hasan Mahmou

74

#### Example 4: cont'd

Answer: cont'd

Now let's use the P-K transform and see if we get the same answer!

For M/M/1,  $\tau$  is exp r.v  $\rightarrow$  the pdf for  $\tau$  is

$$f_{\tau}(t) = \mu e^{-\mu t} \qquad t > 0$$

The Laplace transform of  $\tau$  is given by

$$\widehat{\tau}(s) = \int_{0}^{\infty} f_{\tau}(t)e^{-st}dt$$
$$= \frac{\mu}{s + \mu}$$

10/5/2005

Dr. Ashraf S. Hasan Mahmoud

#### Example 4: cont'd

Answer: cont'd

Therefore,  $\hat{\tau}(\lambda(1-z))$  is given by

$$\widehat{\tau}(\lambda(1-z)) = \frac{\mu}{\lambda(1-z) + \mu}$$

We are now in a position to substitute in the P-K transform equation

10/5/2005

Dr. Ashraf S. Hasan Mahmoud

73

#### Example 4: cont'd

Answer: cont'd

$$G_N(z) = \frac{(1-\rho)(z-1)\widehat{\tau}(\lambda(1-z))}{z-\widehat{\tau}(\lambda(1-z))}$$

$$= \frac{(1-\rho)(z-1)(\mu/\lambda(1-z)+\mu)}{z-(\mu/\lambda(1-z)+\mu)}$$

$$= \frac{(1-\rho)(z-1)\mu}{(\lambda-\lambda z+\mu)z-\mu}$$

$$= \frac{(1-\rho)}{(1-\rho z)}$$
Which the same M.G.F for N(t) derived previously!

10/5/2005

### **Example 5:**

Problem: M/H<sub>2</sub>/1

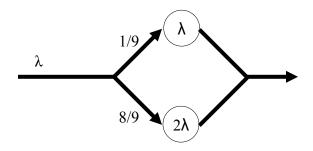

What is Prob[N(t) = k] = ?

10/5/2005

Dr. Ashraf S. Hasan Mahmoud

### Example 5: cont'd

#### Answer:

• Answer: The pdf of the service time, 
$$\tau$$
, is 
$$f_{\tau}(t) = \frac{1}{9}\lambda e^{-\lambda t} + \frac{8}{9}2\lambda e^{-2\lambda t} \qquad t > 0$$
 The many service time [FI-1] is given by

The mean service time,  $E[\tau]$  is given by

$$E[\tau] = (1/9)X 1/\lambda + (8/9)X 1/(2\lambda)$$
  
= 5/(9\lambda)

$$\rightarrow \rho = \lambda E[\tau] = 5/9$$

The Laplace transform is given by

$$\widehat{\tau}(s) = \frac{1}{9} \frac{\lambda}{s+\lambda} + \frac{8}{9} \frac{2\lambda}{s+2\lambda}$$
$$= \frac{18\lambda^2 + 17\lambda s}{9(s+\lambda)(s+2\lambda)}$$

and

Dr. Ashraf S. Hasan Mahmoud 10/5/2005

#### **Example 5: cont'd**

#### Answer:

Substituting  $\lambda(1-z)$  for every s in the previous expression, and writing  $G_N(z)$ , yields,

$$G_{N}(z) = \frac{(1-\rho)(z-1)\widehat{\tau}(\lambda(1-z))}{z-\widehat{\tau}(\lambda(1-z))}$$
=\fraction
Expansion - How?
$$= (1-\rho)(35-17z)(z-1)$$
=\frac{(1-\rho)(35-17z)(z-1)}{9(2-z)(z-7/3)(z-5/3)}
$$= (1-\rho)\left\{\frac{1/3}{1-3z/7} + \frac{2/3}{1-3z/5}\right\}$$

10/5/2005

Dr. Ashraf S. Hasan Mahmoud

77

#### Example 5: cont'd

#### Answer:

Therefore,  $G_N(z)$  is given by

$$G_N(z) = (1 - \rho) \left\{ \frac{1}{3} \sum_{k=0}^{\infty} \left( \frac{3}{7} \right)^k z^k + \frac{2}{3} \sum_{k=0}^{\infty} \left( \frac{3}{5} \right)^k z^k \right\}$$

Since the coefficient of  $z^k$  is Prob[N(t) = k], then we finally have:

$$\Pr[N(t) = k] = \frac{4}{27} \left(\frac{3}{7}\right)^k + \frac{8}{27} \left(\frac{3}{5}\right)^k \qquad k = 0, 1, \dots$$

10/5/2005

Dr. Ashraf S. Hasan Mahmoud

### Total Delay Distribution for M/G/1 System

 If, T is the total delay variable, then the Laplace transform of T is given by (see handout for derivation)

$$\widehat{T}(s) = \frac{(1-\rho)s\,\widehat{\tau}(s)}{s-\lambda+\lambda\,\widehat{\tau}(s)}$$

P-K transform equation

 The pdf for T, f<sub>T</sub>(t), is obtained by inverting the above expression analytically or numerically

10/5/2005

Dr. Ashraf S. Hasan Mahmoud

79

## Waiting Time Distribution for M/G/1 System

• Since T = W +  $\tau$   $\rightarrow$  Therefore,

$$\widehat{T}(s) = \widehat{W}(s)\widehat{\tau}(s)$$

 Hence, the Laplace transform of the waiting time is given by

$$\widehat{W}(s) = \frac{(1-\rho)s}{s-\lambda+\lambda\widehat{\tau}(s)}$$

P-K transform equation

10/5/2005

Dr. Ashraf S. Hasan Mahmoud

#### **Example 6:**

- Problem: Verify the result obtained previously for the total delay time distribution of an M/M/1 queue using P-K transform equations for M/G/1 systems
- <u>Answer</u>: for M/M/1 the service time,  $\tau$ , is exp r.v.  $\rightarrow$   $f_{\tau}(t) = \mu e^{-\mu t}$  t > 0

or

$$\widehat{\tau}(s) = \frac{\mu}{s + \mu}$$
Dr. Ashraf S. Hasan Mahmou

10/5/2005

81

#### Example 6: cont'd

Substituting in the P-K transform equations

$$\widehat{T}(s) = \frac{(1-\rho)s\mu}{(s+\mu)(s-\lambda)+\lambda\mu}$$
$$= \frac{(1-\rho)\mu}{s-(\lambda-\mu)}$$

Inverting the above expression, yields

$$f_T(t) = \mu (1 - \rho) e^{-\mu (1 - \rho)t} \qquad t > 0$$
$$= (\mu - \lambda) e^{-(\mu - \lambda)t} \qquad t > 0$$

10/5/2005

Dr. Ashraf S. Hasan Mahmoud

#### Example 6: cont'd

- This means the total delay is exponentially distributed with mean1/(μλ) – Same result as obtained before! (refer to slide 23)
- The waiting time is obtained using

$$\widehat{W}(s) = \frac{(1-\rho)s}{s-\lambda+\lambda\widehat{\tau}(s)}$$

$$= (1-\rho)\frac{s+\mu}{s+\mu-\lambda}$$

$$= (1-\rho)\left\{1+\frac{\lambda}{s+\mu-\lambda}\right\}$$
Dr. Ashraf S. Hasan Matmodul  $\mu-\lambda$ 

10/5/2005

83

#### Example 6: cont'd

Therefore the pdf of W is given by

$$f_W(t) = (1 - \rho)\delta(t) + \lambda(1 - \rho)e^{-\mu(1-\rho)t}$$
  $t > 0$ 

The δ(t) term indicates there is a ZERO waiting time with probability equal to 1-ρ
 i.e. when server is free

10/5/2005

Dr. Ashraf S. Hasan Mahmoud